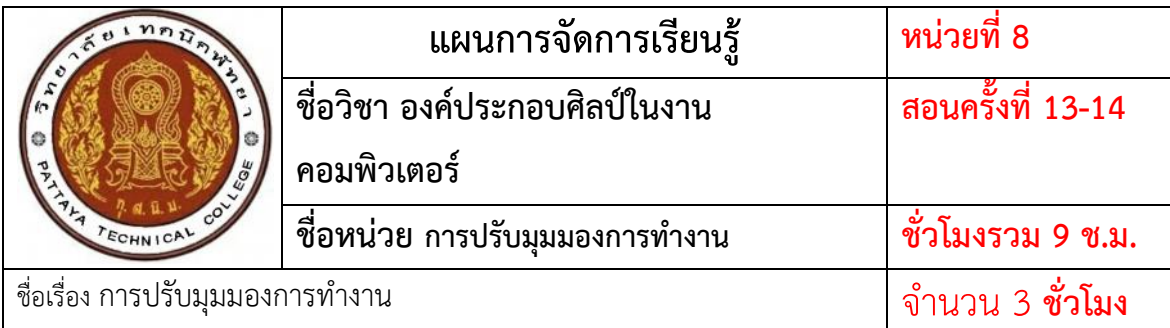

## **หัวข้อเรื่อง**

- 1. การกำหนดมุมมองหน้าต่างของโปรแกรมให้เหมาะสมกับการทำงาน
- 2. การทำงานกับสี การเลือกใช้สีและระบายสีเบื้องต้น
- 3. การลบ เปลี่ยนขนาด ตัดพื้นที่ภายในภาพ
- 4. การย่อและขยายภาพให้เหมาะสม
- 5. การใส่ข้อความเบื้องต้น
- 6. ย้อนกลับการทำงานในขั้นตอนล่าสุด

## **สาระส าคัญ**

ในการทำงานบนหน้าต่างของ Illustrator นั้น สามารถปรับเปลี่ยนมุมมองตามสภาพการทำงาน ที่เหมาะสม อีกทั้งเรายังสามารถขยายและย่อภาพได้ เพื่อปรับเปลี่ยนมุมมองให้ชัดเจนและมองโดย ภาพรวม ในบทนี้จึงต้องเรียนรู้ถึงเครื่องมือพื้นฐานสู่การตกแต่งภาพในบทต่อๆไป

## **จุดประสงค์การสอน**

## **จุดประสงค์ทั่วไป**

- 1. มีความรู้ความสามารถกำหนดรูปแบบมุมมองการทำงานของภาพ
- 2. มีความรู้ความสามารถย่อและขยายภาพ
- 3. มีความรู้ความสามารถจัดวางหน้าต่างให้เหมาะกับการทำงาน
- 4. มีความรู้ความสามารถเลือกใช้สีและระบายสีเบื้องต้น
- 5. มีความรู้ความสามารถลบ เปลี่ยนขนาด ตัดพื้นที่ภายในภาพได้

#### **จุดประสงค์เชิงพฤติกรรม**

- 1. ผู้เรียนสามารถกำหนดมุมมองหน้าต่างของโปรแกรมให้เหมาะสมกับการทำงานได้
- 2. ผู้เรียนสามารถย่อและขยายภาพ
- 3. ผู้เรียนสามารถจัดวางหน้าต่างให้เหมาะกับการทำงาน
- 4. ผู้เรียนสามารถเลือกใช้สีและระบายสีเบื้องต้นได้
- 5. ผู้เรียนสามารถลบ เปลี่ยนขนาด ตัดพื้นที่ภายในภาพได้

# **เนื้อหาสาระ**

- **1. ก าหนดมุมมองการท างาน**
	- 1.1 ก าหนดมุมมองโดยรวมของภาพ
	- 1.2 ก าหนดมุมมองทั่วไปของภาพ
	- 1.3 การซูมขยาย ย่อภาพ
	- 1.4 เลื่อนวัตถุที่มีขนาดใหญ่
	- 1.5 กำหนดมุมมองด้วยวัตถุ Navigator
	- 1.6 ก าหนดมุมมองของภาพ เมื่อเปิดภาพหลายภาพพร้อมกัน

## 2. การทำงานกับสี

2.1 การเลือกสีจากกล่องเครื่องมือ

# **3. การเลือกใช้สี**

- 3.1 เลือกสีจาก Color Picker
- 3.2 เลือกสีจากพาเนล Color
- 3.3 เลือกสีจากพาเนล Swatches
- **4. การเทสีด้วยถังสี (Live Paint Bucket)**
- **5. การเทสีด้วยไล่เฉดสี (Gradient Tool**)
- **6. การระบายสีด้วยพู่กัน**
- **7. การลบส่วนประกอบในภาพที่ไม่ต้องการ (Eraser Tool)**
- **8. การใส่ข้อความขั้นเบื้องต้น**
- **9. ย้อนกลับการท างานในขั้นตอนล่าสุด**
- **10. ตัดวัตถุบางส่วนที่ต้องการโดยใช้ Crop Tool**

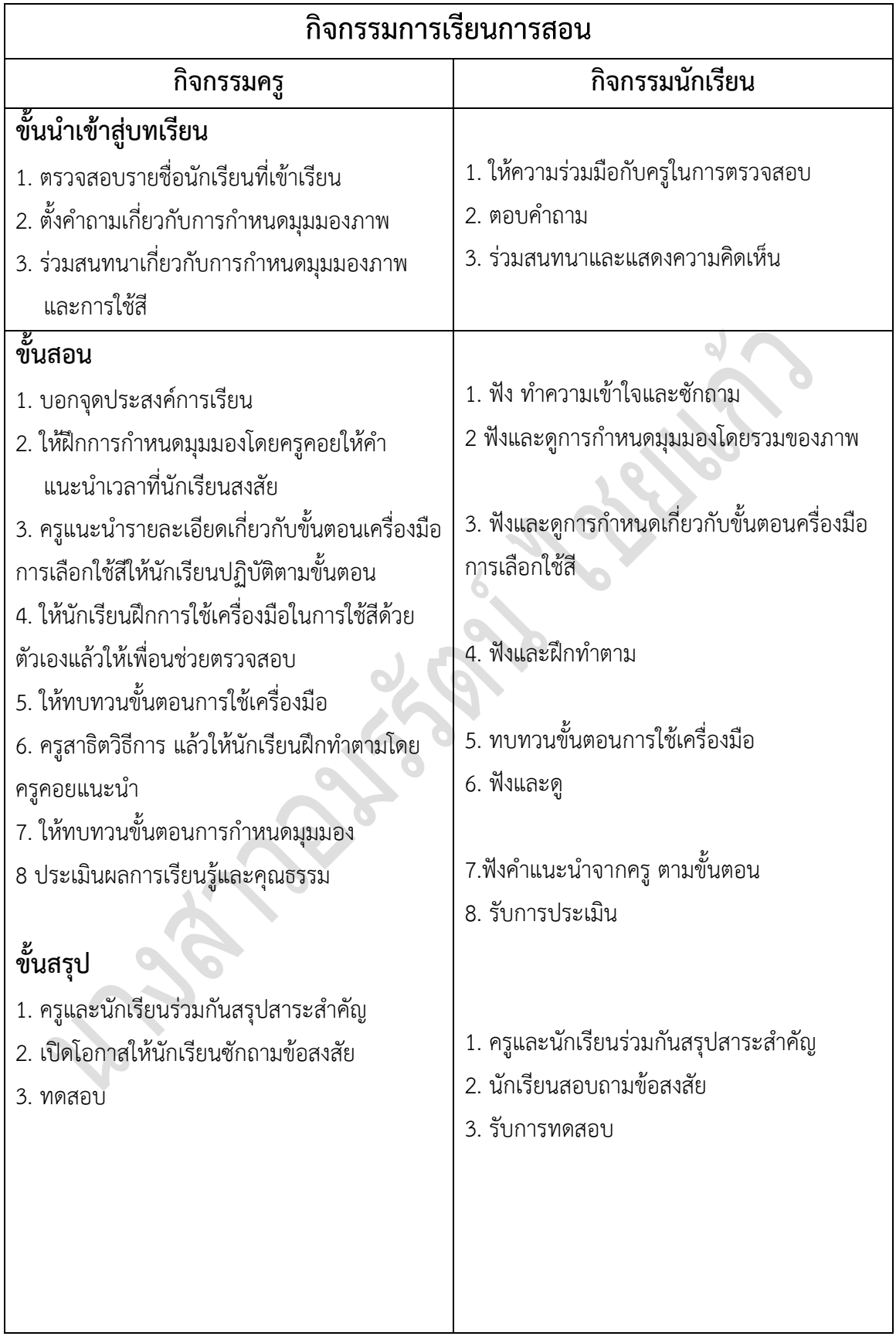

# **งานที่มอบหมายหรือกิจกรรม**

#### **ขณะเรียน**

- 1. ฝึกการกำหนดการปรับมุมมองการมองภาพ
- 2. ฝึกการการใช้เครื่องมือในการใช้งานของสี
	- 3. ฝึกการย่อและขยายภาพให้เหมาะสม
	- 4. ฝึกการใส่ข้อความเบื้องต้น
	- 5. ฝึกย้อนกลับการทำงานในขั้นตอนล่าสุด

#### **หลังเรียน**

1. ทำแบบบทดสอบ

## **คุณธรรม จริยธรรมที่บูรณาการ**

- 1. ความมีวินัย
- 2. ความรับผิดชอบ
- 3. ความซื่อสัตย์สุจริต
- 4. ความมั่นใจในตนเอง

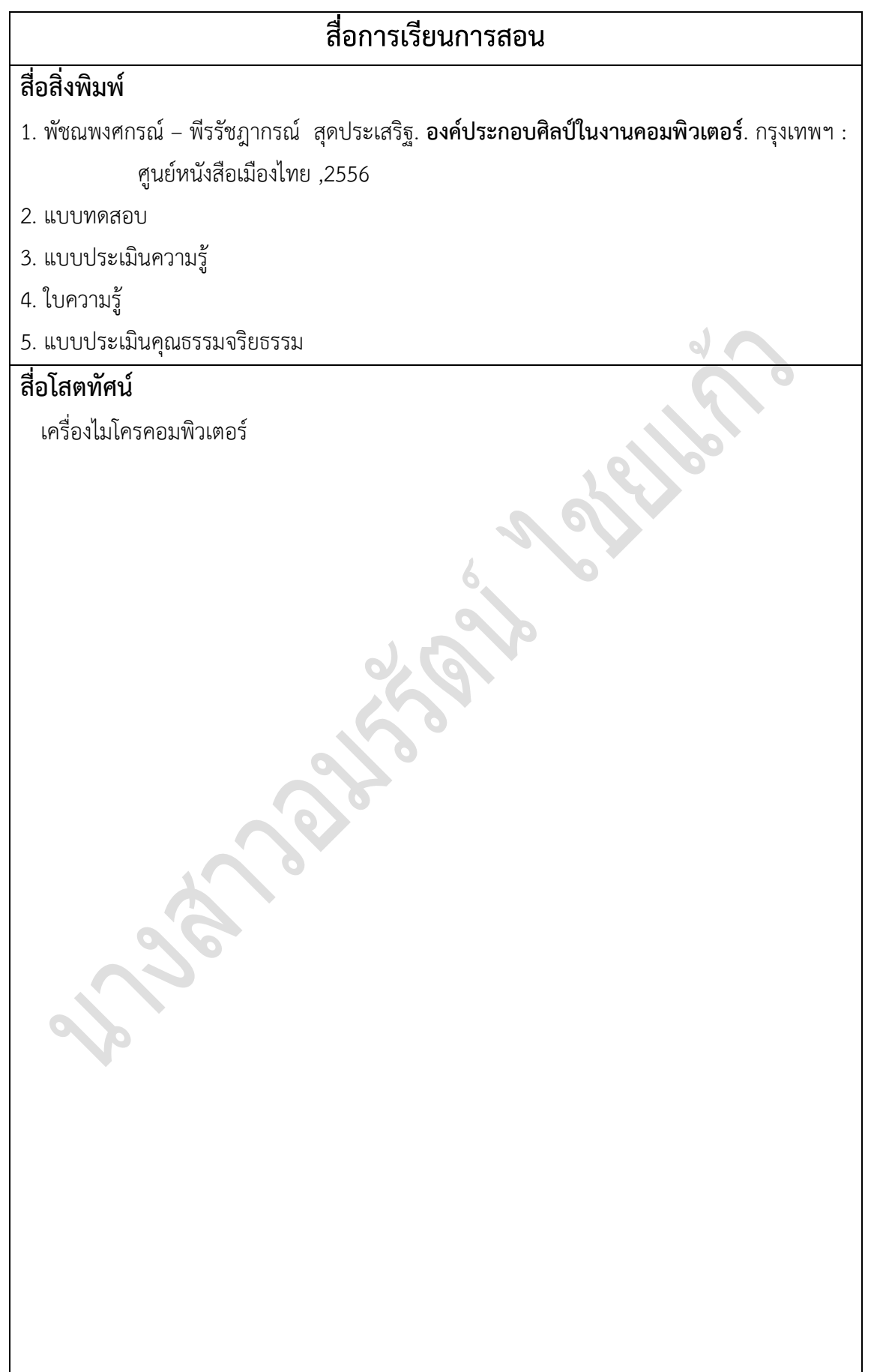

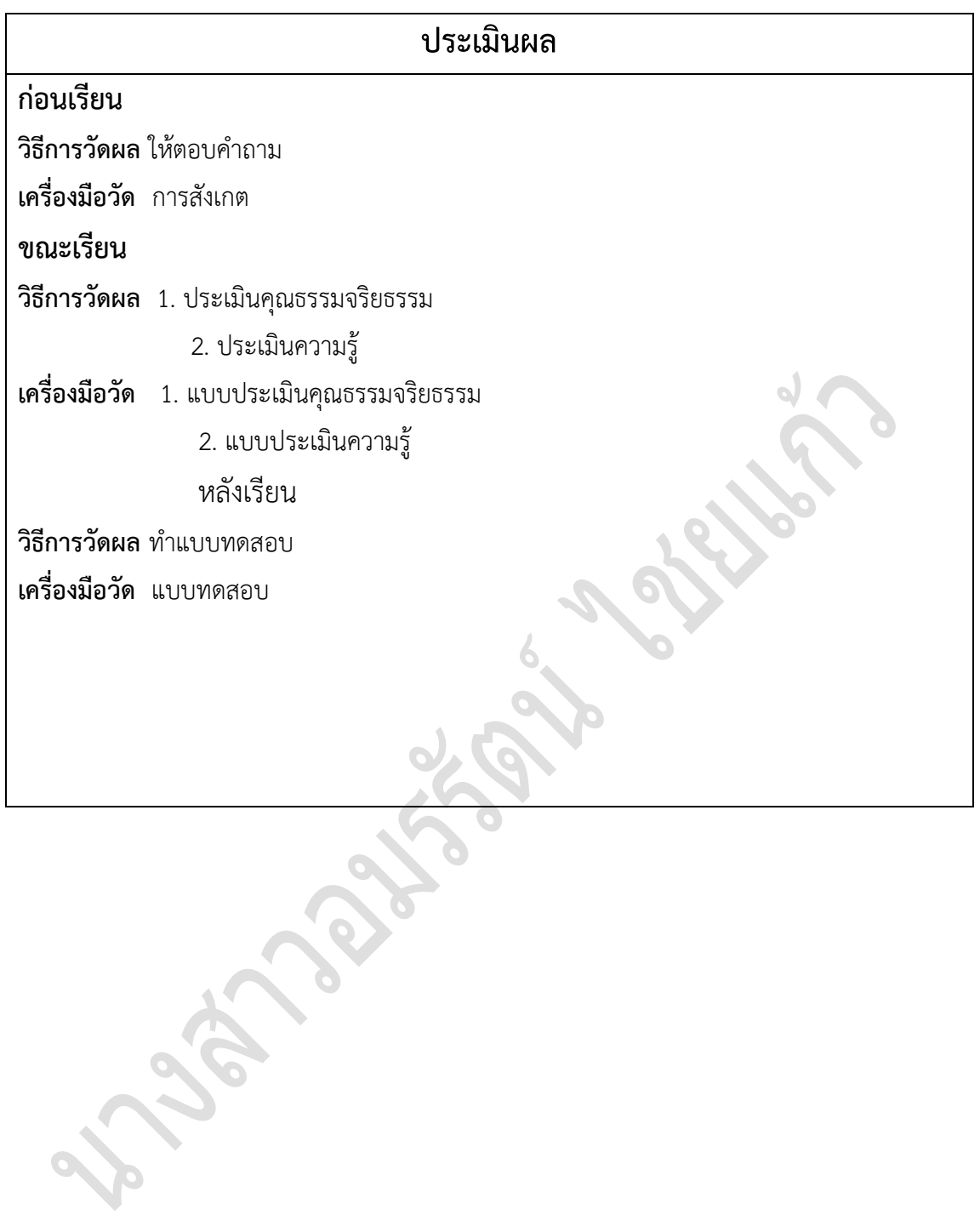

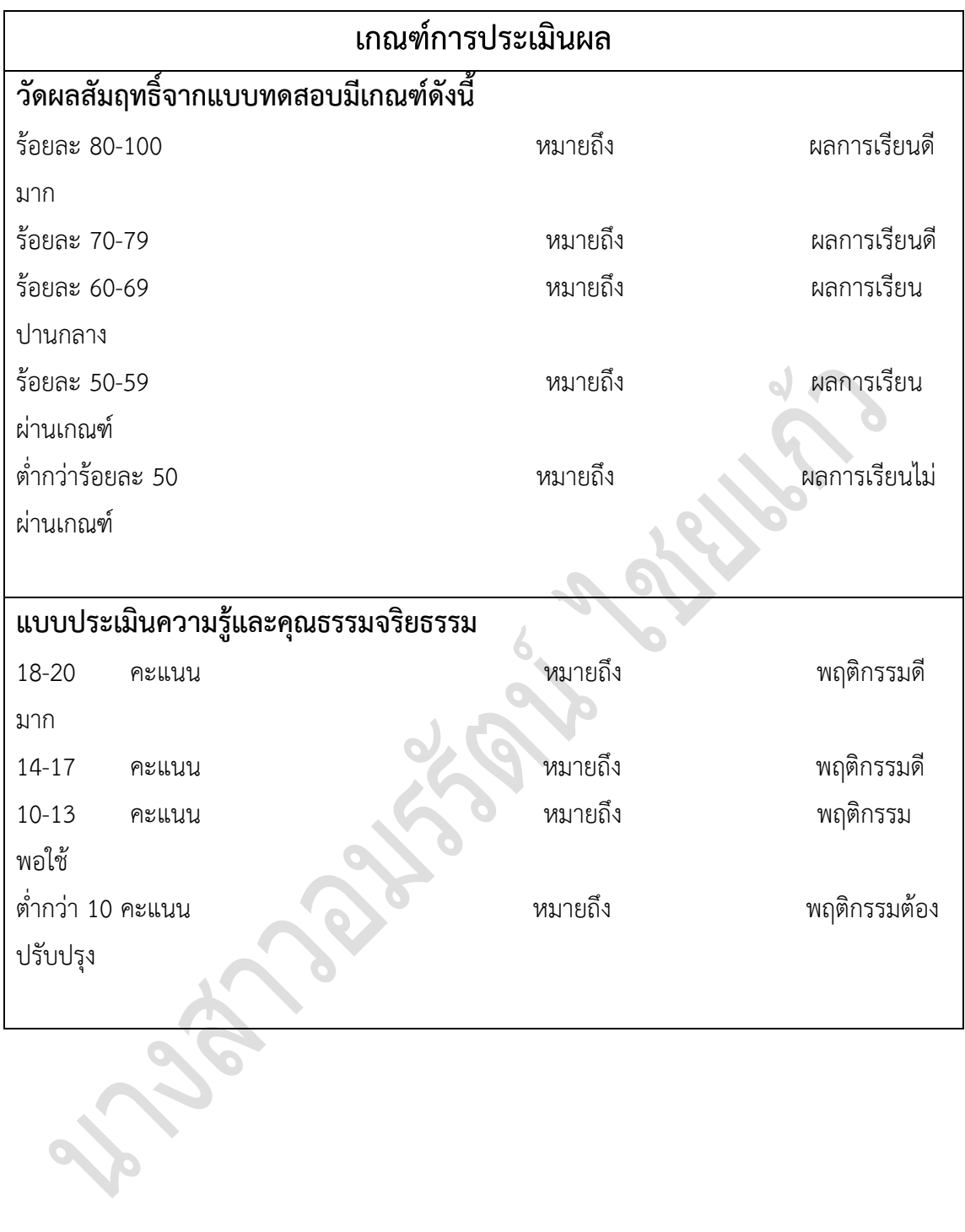

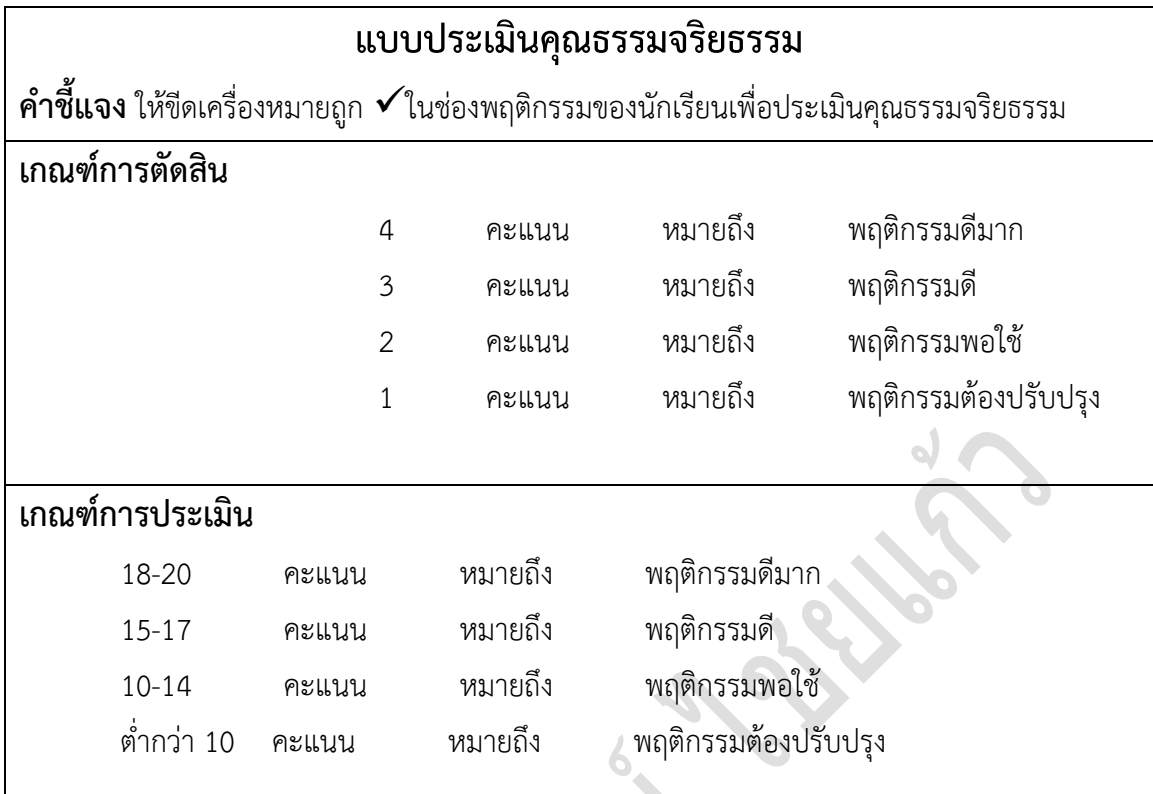

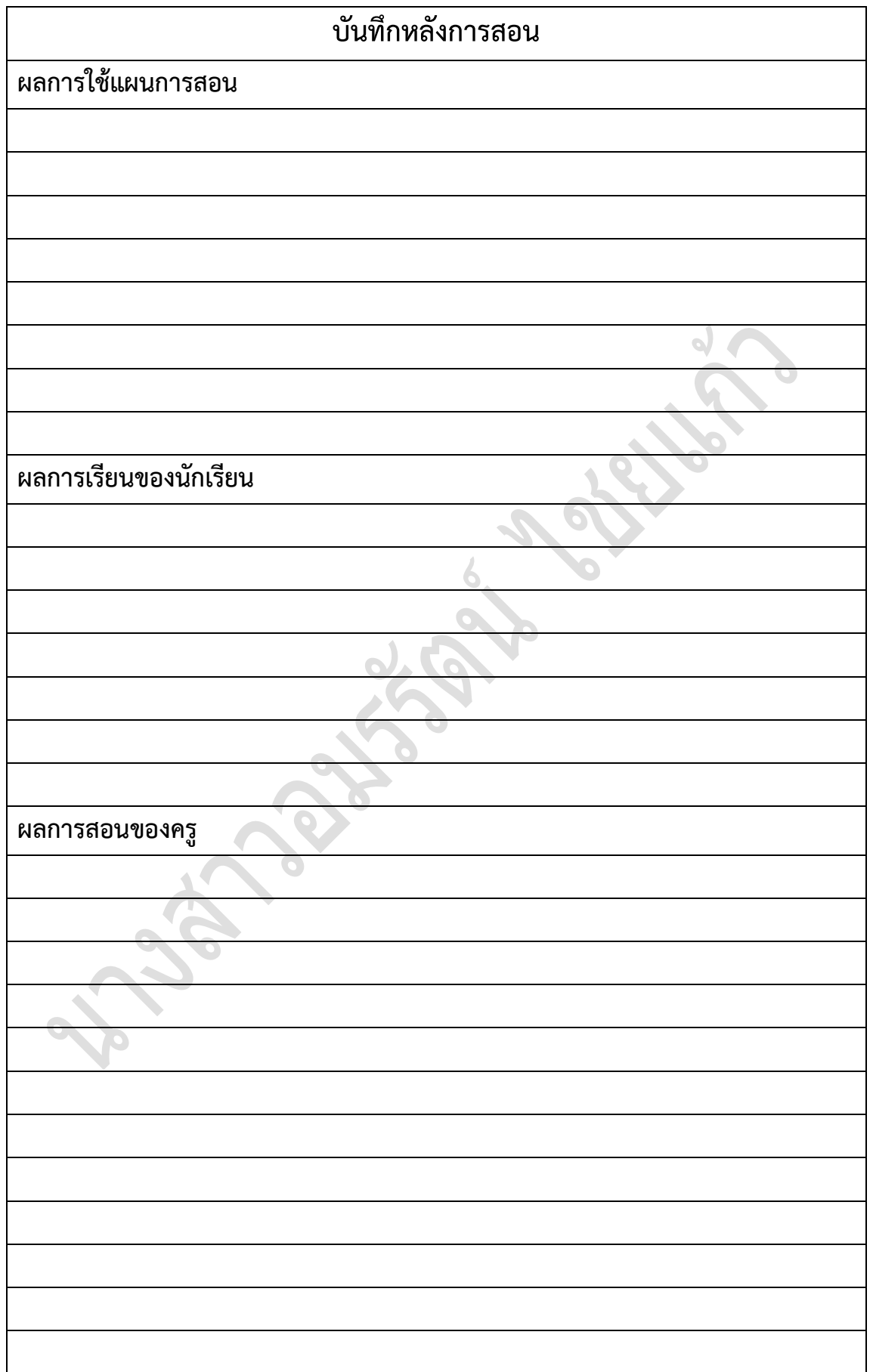

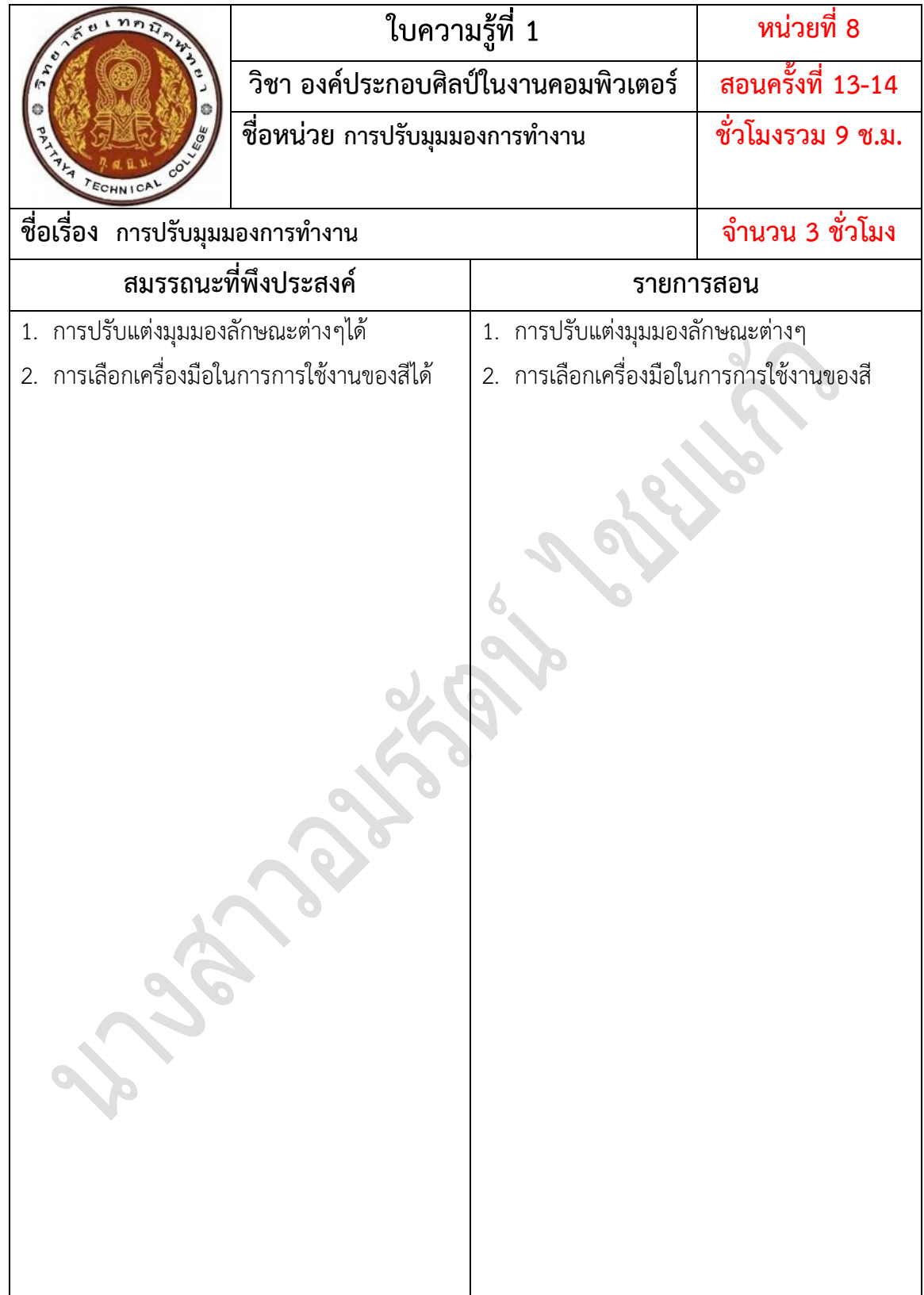